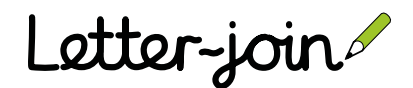

23rd May

Cape apple pear cherry melon peach

## Letter-join Word Processor

## Build a spelling list from a Letter-join template

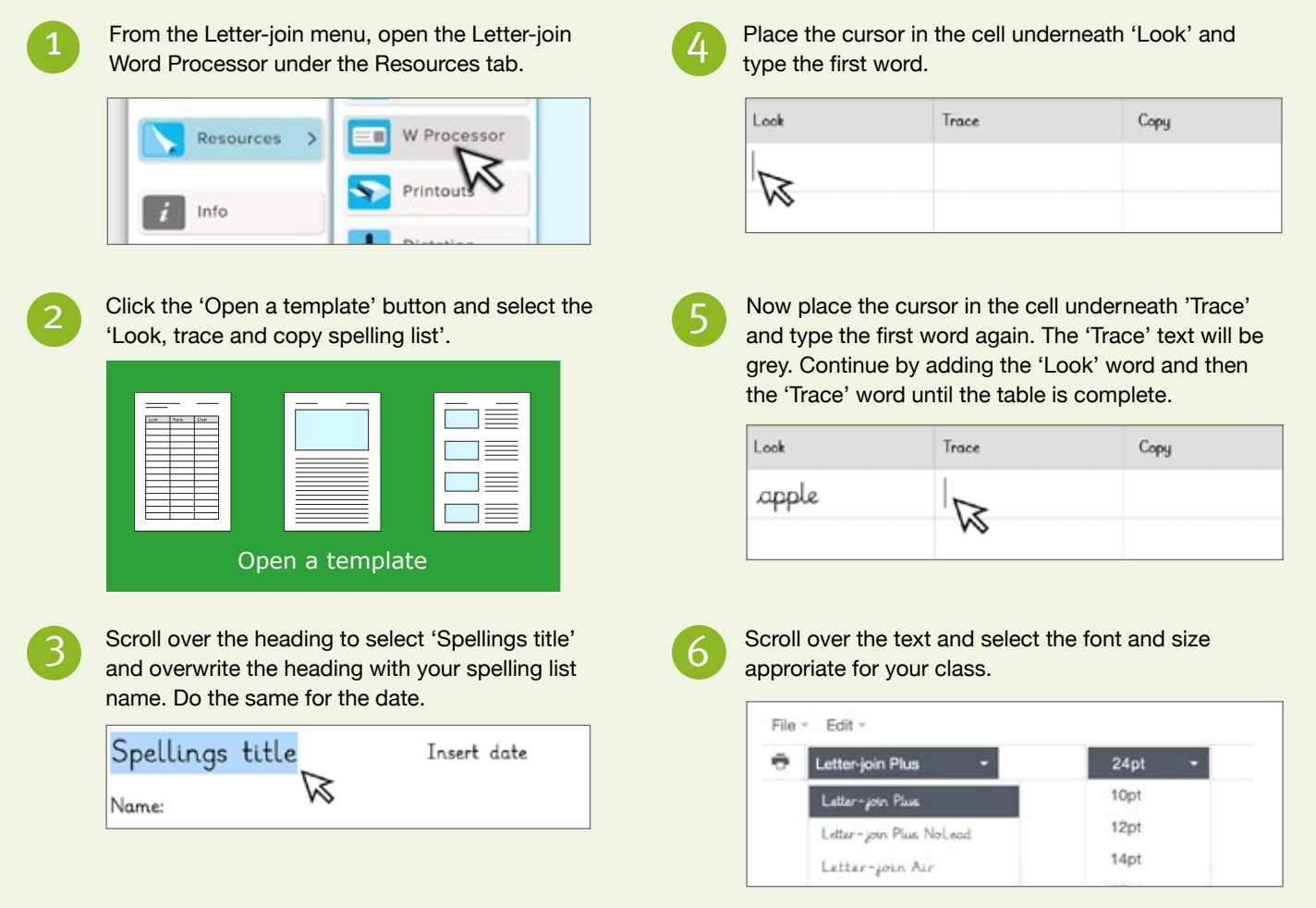

## Example

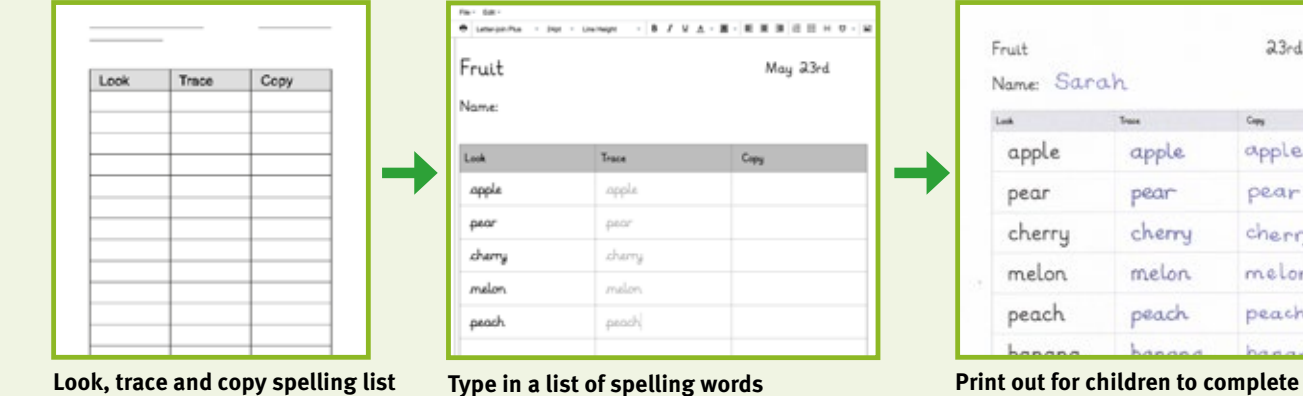